{yoogallery src=[/Content/NewPhotoSession/30.07/] width=[120] height=[90] title=[La Roche sur Yon] effect=[fade] prefix=[thumb] order=[asc] count=[0]}

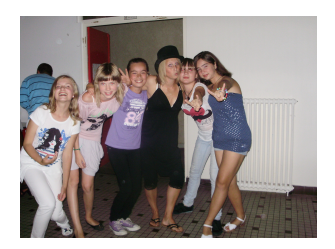